## ill / Taoki "Un bébé à la maison"

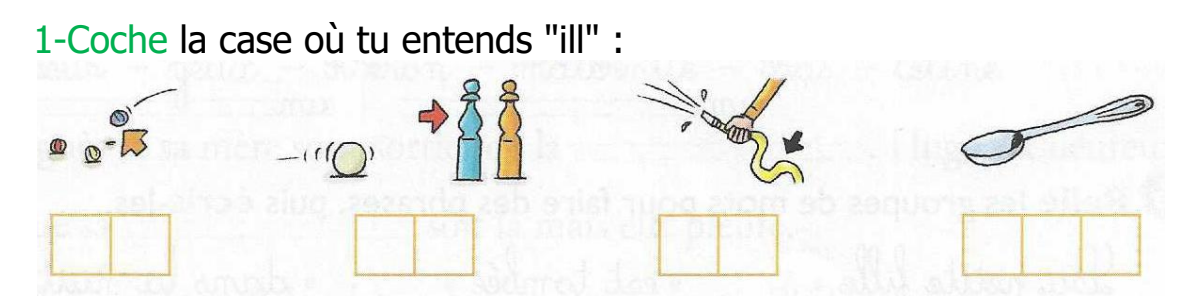

2-Colorie tous les mots en "ill" pour ramener le bateau au port.

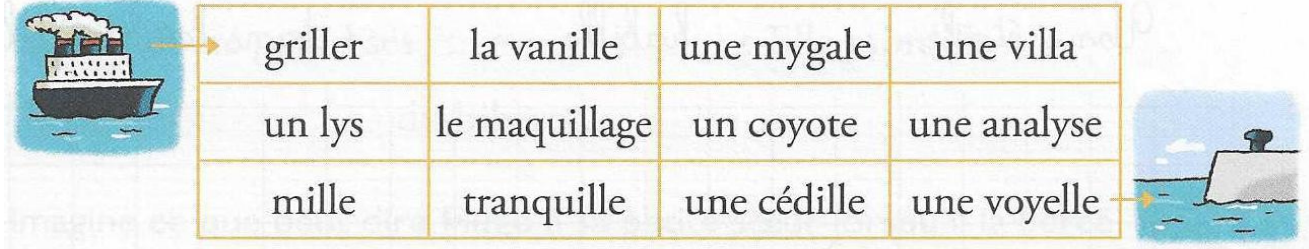

3-Recopie les mots dans la bonne colonne.

la ville - un pyjama - une coquille -<br>un gyrophare - un voyage - brillant diou y et ? Siouyet

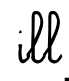

4-Écris les mots sous les dessins avec ill. qu  $\overline{\text{des}}$ une une qu  $\overline{\text{dev}}$ un une